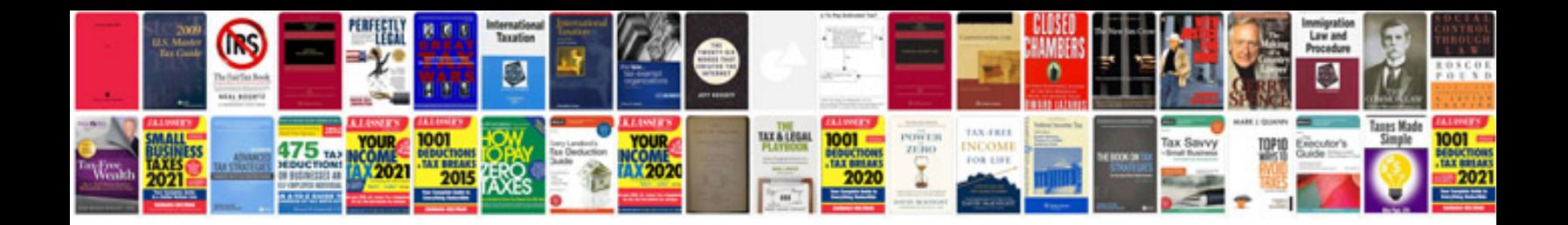

**Mariner outboard service manual**

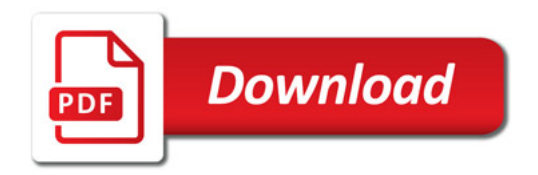

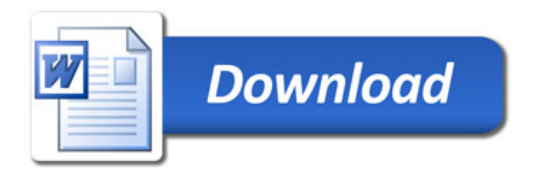